# PoGaIN: Supplementary Material

Nicolas Bähler, Majed El Helou, Etienne Objois, Kaan Okumuş, and Sabine Süsstrunk, *Fellow, IEEE*.

#### I. MAXIMUM LIKELIHOOD DERIVATION

#### *A. Poisson-Noise Modeling*

Let us denote the observed noisy image as  $y$  and the groundtruth noise-free image as  $x$ . Then, the Poisson-Gaussian model takes the form of the following equation

$$
y = \frac{1}{a}\alpha + \beta, \quad \alpha \sim \mathcal{P}(ax), \quad \beta \sim \mathcal{N}(0, b^2). \tag{1}
$$

Using the linearity property of expectation, we can compute the expected value

$$
\mathbb{E}[y] = \frac{1}{a}\mathbb{E}[\alpha] = \frac{1}{a}ax = x.
$$
 (2)

Further, the variance has the following expression

$$
\mathbb{V}[y] = \mathbb{E}\left[\left(\frac{1}{a}\alpha + \beta\right)^2\right] - x^2 = \frac{1}{a^2}\mathbb{E}[\alpha^2] + b^2 - x^2. \quad (3)
$$

Given that  $\mathbb{E}[\alpha^2] = ax + a^2x^2$ , we have

$$
\mathbb{V}[y] = \frac{x}{a} + x^2 + b^2 - x^2 = \frac{x}{a} + b^2. \tag{4}
$$

# *B. Likelihood Function of Single-Pixel Image*

From the definition of the probability mass function (PMF) of a Poisson random variable  $\alpha$ , we get

$$
\mathbb{P}[\alpha = k] = \frac{e^{-ax}(ax)^k}{k!}, \quad k \ge 0.
$$
 (5)

From the relation between the probability density function (PDF) and the PMF of discrete random variable established with the Dirac delta function, i.e.  $f_X(t) = \sum_{k \in \mathbb{Z}} \mathbb{P}[X]$  $k\delta(t - k)$ , we can derive that

$$
f_{\alpha}(t|a,x) = \sum_{k=0}^{\infty} \frac{e^{-ax}(ax)^k}{k!} \delta(t-k).
$$
 (6)

Let us define  $\alpha' = \frac{1}{a}\alpha$ . Then, the cumulative distribution function (CDF) of this random variable  $\alpha'$  has the following form

$$
F_{\alpha'}(t) = \mathbb{P}[\alpha' \le t] = \mathbb{P}[\alpha \le at] = F_{\alpha}(at). \tag{7}
$$

By taking the derivative of Equation (7), the PDF of  $\alpha'$  can be found

$$
f_{\alpha'}(t) = \frac{dF_{\alpha'}(t)}{dt} = \frac{dF_{\alpha}(at)}{dt} = af_{\alpha}(at). \tag{8}
$$

Hence, by combining Equations (6) and (8), the likelihood function of  $\alpha'$ , which consists of the first part of the noise model, can be derived

$$
f_{\alpha'}(t|a,x) = a \sum_{k=0}^{\infty} \frac{e^{-ax}(ax)^k}{k!} \underbrace{\delta(at-k)}_{=\frac{1}{a}\delta(t-\frac{k}{a})}
$$
  
= 
$$
\sum_{k=0}^{\infty} \frac{e^{-ax}(ax)^k}{k!} \delta(t-k/a).
$$
 (9)

On the other hand, the likelihood function of a Gaussian random variable  $\beta$  with 0 mean is defined as

$$
f_{\beta}(t|b) = \frac{1}{b\sqrt{2\pi}}e^{-t^2/2b^2}.
$$
 (10)

We then combine those equations and find the likelihood function of y. Since we know that  $\alpha'$  and  $\beta$  are independent of each other, we have that

$$
\mathcal{L}(y|a, b, x) = (f_{\alpha'} * f_{\beta})(y|a, b, x) \n= \sum_{k=0}^{\infty} \frac{(ax)^k}{k!b\sqrt{2\pi}} \exp\left(-ax - \frac{(y-k/a)^2}{2b^2}\right).
$$
\n(11)

#### *C. Maximum Likelihood Solution for Single-Pixel Image*

As derived, the maximum likelihood solution for a singlepixel image is the following

$$
\hat{a}, \hat{b} = \arg \max_{a,b} \mathcal{L}(y|a, b, x)
$$

$$
= \arg \max_{a,b} \sum_{k=0}^{\infty} \frac{(ax)^k}{k!b\sqrt{2\pi}} \exp\left(-ax - \frac{(y-k/a)^2}{2b^2}\right).
$$
(12)

### *D. Likelihood Function of Multi-Pixel Image*

We represent images as vectors of pixels, like  $y_n$  and  $x_n$ where  $n \in \mathbb{N}$  is the index of single pixels. Hence, using this notation we obtain

$$
\mathcal{L}(y_n|a,b,x_n) = \sum_{k=0}^{\infty} \frac{(ax_n)^k}{k!b\sqrt{2\pi}} \exp\left(-ax_n - \frac{(y_n - k/a)^2}{2b^2}\right).
$$
\n(13)

Given x, i.e., the vector of all  $x_n$ , we can see that  $y_n$  and  $y_{n'}$  are independent  $\forall n \neq n'$ . Therefore, we have

$$
\mathcal{L}(y|a,b,x) = \prod_{n} \sum_{k=0}^{\infty} \frac{(ax_n)^k}{k!b\sqrt{2\pi}}
$$

$$
\exp\left(-ax_n - \frac{(y_n - k/a)^2}{2b^2}\right).
$$
(14)

# *E. Maximum Likelihood Solution for Multi-Pixel Image*

Lastly, we get the following maximization problem

$$
\hat{a}, \hat{b} = \arg \max_{a, b} \prod_{n} \sum_{k=0}^{\infty} \frac{(ax_n)^k}{k! b \sqrt{2\pi}} \exp \left( -ax_n - \frac{(y_n - k/a)^2}{2b^2} \right).
$$
\n(15)

Using the strict monotonicity of the logarithm, we can simplify the optimization problem while not altering its results by using the log-likelihood  $\mathcal{LL}$ 

$$
\mathcal{LL}(y|a, b, x) = \sum_{n} \log \left( \sum_{k=0}^{\infty} \frac{(ax_n)^k}{k! b\sqrt{2\pi}} \right)
$$

$$
\exp \left( -ax_n - \frac{(y_n - k/a)^2}{2b^2} \right).
$$
(16)

Thus, the optimization problem becomes

$$
\hat{a}, \hat{b} = \arg \max_{a,b} \mathcal{LL}(y|a, b, x). \tag{17}
$$

In order to decrease the high computational complexity, we limit the range of  $k$  to a maximum value  $k_{max}$  which has to be chosen large enough to get a good approximation

$$
\hat{a}, \hat{b} \approx \arg \max_{a,b} \sum_{n} \log \left( \sum_{k=0}^{k_{max}} \frac{(ax_n)^k}{k! b \sqrt{2\pi}} \right)
$$

$$
\exp \left( -ax_n - \frac{(y_n - k/a)^2}{2b^2} \right).
$$
(18)

With bigger values of  $k$  the log-likelihood starts to plateau and does not grow significantly anymore. Hence, by limiting the sum to a large enough  $k_{max}$ , the approximation of the loglikelihood is still good. Typically, we choose  $k_{max} = 100$ . We illustrate this property in the next Figure 1 where we can see how the log-likelihood is indeed reaching a plateau. We average over 25 pixels that we sample randomly, 25 linearly spaced values for  $a \in [1, 100]$  and  $b \in [0.01, 0.15]$ . Additionally, we show the growing computation time needed to obtain those results.

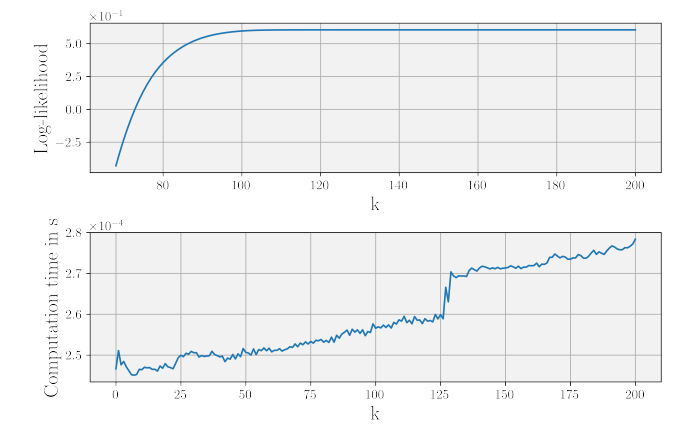

Fig. 1. The evolution of the log-likelihood with bigger  $k$  alongside the computation time.

## II. CUMULANTS

#### *A. The cumulant of a distribution*

For a random variable X following the distribution  $X$ , we consider the cumulant-generating function defined as

$$
K_{\mathcal{X}}(t) = \log(\mathbb{E}[e^{Xt}]). \tag{19}
$$

Then, we define  $\kappa_r[\mathcal{X}]$ , the r-th cumulant of  $\mathcal{X}$ , as

$$
\kappa_r[\mathcal{X}] := K_{\mathcal{X}}^{(r)}(0),\tag{20}
$$

with  $K^{(r)}_{\chi}$  $(X^{(r)}(0))$  being the r-th derivative of  $K_{\mathcal{X}}$  evaluated in 0.

# *B. Linearity*

The cumulant-generating function of a sum of independent distributions is the sum of their cumulant-generating functions. *Proof.*

$$
K_{\mathcal{X}+\mathcal{Y}}(t) = \log(\mathbb{E}(e^{(X+Y)t}))
$$
  
\n
$$
= \log(\mathbb{E}[e^{Xt+Yt}])
$$
  
\n
$$
= \log(\mathbb{E}[e^{Xt}e^{Yt}])
$$
  
\n
$$
= \log(\mathbb{E}[e^{Xt}]\mathbb{E}[e^{Yt}])
$$
  
\n
$$
= \log(\mathbb{E}[e^{Xt}]) + \log(\mathbb{E}[e^{Yt}])
$$
  
\n
$$
= K_{\mathcal{X}}(t) + K_{\mathcal{Y}}(t).
$$

#### *C. Homogeneity*

The  $r$ -th cumulant is homogeneous of degree  $r$ .

*Proof.*

$$
\kappa_r[a\mathcal{X}] = a^r \kappa_r[\mathcal{X}].\tag{22}
$$

■

#### *D. Unbiased estimator*

For a vector  $x$  obtained by sampling independently  $n$  times from the distribution  $\mathcal{X}$ , the author of [1] describes an unbiased estimator of  $\kappa_2[\mathcal{X}], \kappa_3[\mathcal{X}],$ 

$$
\kappa_2[\mathcal{X}] = \frac{n}{n-1} m_2(x), \quad \kappa_3[\mathcal{X}] = \frac{n^2}{(n-1)(n-2)} m_3(x),\tag{23}
$$

with  $m_2$  being the sample variance (2-rd sample central moment) and  $m_3$  the 3-rd sample central moment, that can be calculated using the formulae taken from [2]

$$
m_2(x) = \frac{n-1}{n} \sum_{i} (x_i - \overline{x})^2
$$
  

$$
m_3(x) = \frac{(n-1)(n-2)}{n^2} \sum_{i} (x_i - \overline{x})^3.
$$
 (24)

#### *E. Cumulant of Poisson-Gaussian Noise Model*

We have that  $\mathcal{Y} = \frac{\mathcal{P}(a\mathcal{X})}{a} + \mathcal{N}(0, b^2)$  and we want to express  $k_2[\mathcal{Y}]$  and  $k_3[\mathcal{Y}]$  as a function of a and b. First, we use Equation (21), and get that,  $\kappa_r[\mathcal{Y}] = \kappa_r \left[ \frac{\mathcal{P}(a\mathcal{X})}{a} \right]$  $\left[\frac{a\mathcal{X}}{a}\right] + \kappa_r[\mathcal{N}(0,b^2)].$ 

*1)* Gaussian noise component: The cumulants of  $\mathcal{N}(0, b^2)$ are known to be

$$
\kappa_2[\mathcal{N}(0, b^2)] = b^2 \n\kappa_3[\mathcal{N}(0, b^2)] = 0.
$$
\n(25)

*2) Poisson noise component:* Instead of trying to find the cumulant of  $\frac{\mathcal{P}(a\mathcal{X})}{a}$ , we can use Equation (22), and find the cumulant of  $Z \sim \mathcal{Z} = \mathcal{P}(a\mathcal{X})$ 

$$
e^{K_Z(t)} = \sum_k \mathbb{P}[Z = k]e^{tk}.
$$
 (26)

Moreover, we know that

$$
\mathbb{P}[Z=k] = \sum_{i} \mathbb{P}[X=x_i] \mathbb{P}[Z=k|X=i]
$$

$$
= \sum_{i} n_i \frac{(ax_i)^k e^{-ax_i}}{k!},
$$
(27)

where  $n_i = \frac{|\{j:x_j=x_i\}|}{n}$  is the proportion of intensities that are equal to a given one  $x_i$ .

Thus, we have that

$$
e^{K_Z(t)} = \sum_{k} \mathbb{P}[Z = k]e^{tk}
$$
  
= 
$$
\sum_{k} \sum_{i} n_i \frac{(ax_i)^k e^{-ax_i}}{k!} \exp(t)^k
$$
  
= 
$$
\sum_{i} n_i \frac{e^{-ax_i}}{\exp(-ax_i e^t)} \sum_{k} \frac{(ax_i e^t)^k \exp(-ax_i e^t)}{k!}
$$
  
= 
$$
\sum_{i} n_i \exp(ax_i (e^t - 1)).
$$
 (28)

If we further note that,  $f: t \mapsto \sum_i n_i \exp(ax_i(e^t - 1)),$ then, we get that  $K_z(t) = \log(f(t))$ . Hence, we can now compute the different derivatives of  $K_z(t)$ 

$$
K_{\mathcal{Z}}(t) = \log(f(t))
$$
  
\n
$$
K_{\mathcal{Z}}^1(t) = \frac{f^{(1)}(t)}{f(t)}
$$
  
\n
$$
K_{\mathcal{Z}}^2(t) = \frac{f^{(2)}(t)f(t) - f^{(1)}(t)^2}{f(t)^2}
$$
  
\n
$$
K_{\mathcal{Z}}^3(t) = \frac{f(t)[f(t)f^{(3)}(t) - 3f^{(2)}(t)f^{(1)}(t)] + 2f^{(1)}(t)^3}{f(t)^3}.
$$
\n(29)

Further, by evaluating those at 0, we get

$$
\kappa_0[\mathcal{Z}] = 0
$$
  
\n
$$
\kappa_1[\mathcal{Z}] = a\overline{x}
$$
  
\n
$$
\kappa_2[\mathcal{Z}] = a\overline{x} + a^2\overline{x^2} - a^2\overline{x}^2
$$
  
\n
$$
\kappa_3[\mathcal{Z}] = a^3[\overline{x^3} - 3\overline{x^2}\overline{x} + 2\overline{x}^3] + a^2[3\overline{x^2} - 3\overline{x}^2] + a\overline{x},
$$
  
\nusing the properties that

$$
f(0) = 1
$$
  
\n
$$
f^{(1)}(0) = a\overline{x}
$$
  
\n
$$
f^{(2)}(0) = a\overline{x} + a^2 \overline{x^2}
$$
  
\n
$$
f^{(3)}(0) = a\overline{x} + 3a^2 \overline{x^2} + 2a^3 \overline{x^3}.
$$
\n(31)

Then, using Equation (22), we obtain

$$
\kappa_2 \left[ \frac{\mathcal{P}(a\mathcal{X})}{a} \right] = \frac{\overline{x}}{a} + \overline{x^2} - \overline{x}^2
$$
  

$$
\kappa_3 \left[ \frac{\mathcal{P}(a\mathcal{X})}{a} \right] = \overline{x^3} - 3\overline{x^2}\overline{x} + 2\overline{x}^3 + 3\overline{\frac{x^2}{a}} - 3\overline{\frac{x^2}{a}} + \frac{\overline{x}}{a^2}.
$$
 (32)

*3) Poisson-Gaussian Noise Model:* By putting Equations (25) and (32) together, we obtain the complete expression of the cumulants

$$
\kappa_2[\mathcal{Y}] = \frac{\overline{x}}{a} + \overline{x^2} - \overline{x}^2 + b^2
$$
  

$$
\kappa_3[\mathcal{Y}] = \overline{x^3} - 3\overline{x^2}\overline{x} + 2\overline{x}^3 + 3\frac{\overline{x}^2}{a} - 3\frac{\overline{x}^2}{a} + \frac{\overline{x}}{a^2}.
$$
 (33)

# III. CNN ARCHITECTURE

The detailed architecture of the CNN can be found in table I.

TABLE I ARCHITECTURE OF THE CNN

| Layer            | Out channels   | Parameters                              |
|------------------|----------------|-----------------------------------------|
| Input            | 1              |                                         |
| Conv2D           | 16             | kernel size $=(3,3)$ , padding $=$ same |
| ReLU             | 16             |                                         |
| BatchNorm        | 16             | over the channels                       |
| MaxPool2D        | 16             | pool_size = $(2, 2)$                    |
| Conv2D           | 32             | kernel_size = $(3,3)$ , padding = same  |
| ReLU             | 32             |                                         |
| <b>BatchNorm</b> | 32             | over the channels                       |
| MaxPool2D        | 32             | pool_size = $(2, 2)$                    |
| Conv2D           | 64             | kernel_size = $(3, 3)$ , padding = same |
| ReLU             | 64             |                                         |
| <b>BatchNorm</b> | 64             | over the channels                       |
| MaxPool2D        | 64             | pool size $=(2,2)$                      |
| Dense            | 16             |                                         |
| ReLU             | 16             |                                         |
| BatchNorm        | 16             | over the channels                       |
| Dropout          | 16             | rate $= 0.5$                            |
| Dense            | 4              |                                         |
| ReLU             | 4              |                                         |
| Dense            | $\overline{2}$ |                                         |
| Linear           | $\overline{2}$ |                                         |

#### **REFERENCES**

- [1] E. W. Weisstein, "k-statistic from mathworld–a wolfram web resource." [Online]. Available: https://mathworld.wolfram.com/k-Statistic.html
- [2] ——, "Sample central moment. from mathworld–a wolfram web resource." [Online]. Available: https://mathworld.wolfram.com/ SampleCentralMoment.html